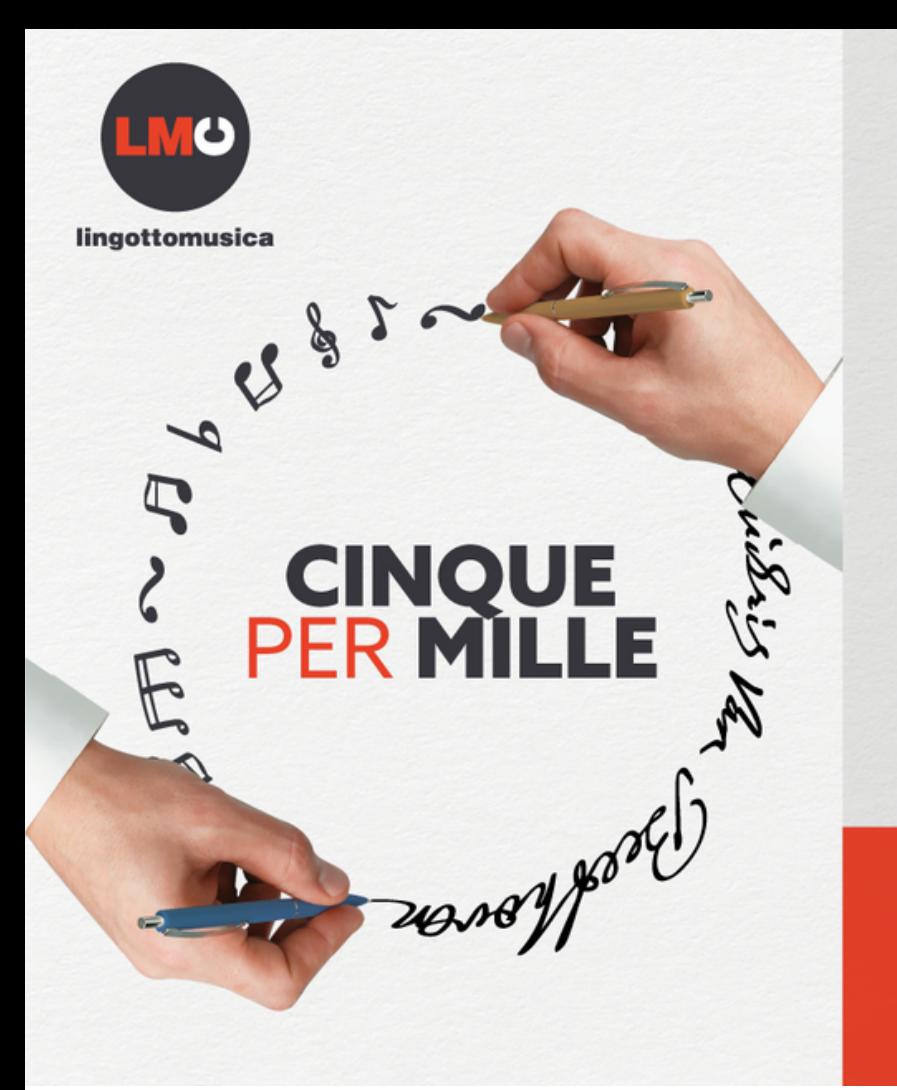

## NOI CI METTIAMO LA MUSICA; TU METTICLI A FIRMA!

**Associazione Lingotto Musica Codice Fiscale**  $|0|7|4|2|6|8|3|0|0|1|9|$ 

Firma nel primo riquadro in alto a sinistra destinato al "Sostegno degli Enti del Terzo Settore iscritti nel RUNTS di cui all'Art.46, c. 1 del D.Lgs. n. 117 del 3 luglio 2017, comprese le cooperative sociali ed escluse le imprese sociali in forma di società, nonché sostegno delle ONLUS iscritte all'anagrafe".

## **Inserisci il codice fiscale sotto la tua firma**

SOSTEGNO DEGLI ENTI DEL TERZO SETTORE ISCRITTI NEL RUNTS DI CUI ALL'ART. 46, C. 1, DEL D.LGS. 3 LUGLIO 2017, N. 117, COMPRESE LE COOPERATIVE SOCIALI ED ESCLUSE LE IMPRESE SOCIALI COSTITUITE IN FORMA DI SOCIETA', NONCHE' SOSTEGNO DELLE ONLUS ISCRITTE ALL'ANAGRAFE Eris Van Beethovon **FIRMA** 

**0 7 4 2 6 8 3 0 0 1 9**Codice fiscale del